# Open Source Software in Robotics and Real-Time Control Systems

Gary Crum at OpenWest 2017

#### Background and some videos for context

- ASI history with some open source and USU academic roots:
	- [asirobots.com](https://www.youtube.com/watch?v=NmrPJjBmSDU)

- DARPA: Defense Advanced Research Projects Agency
	- [Grand Challenge prize competition in 2004 and 2005](https://www.youtube.com/watch?v=uWLjgs2CEyE&t=59s)
	- Urban Challenge in 2007
	- [Robotics Challenge in 2012](https://www.youtube.com/watch?v=g0TaYhjpOfo)

#### product example: Sharp Intellos Automated Unmanned Ground Vehicle

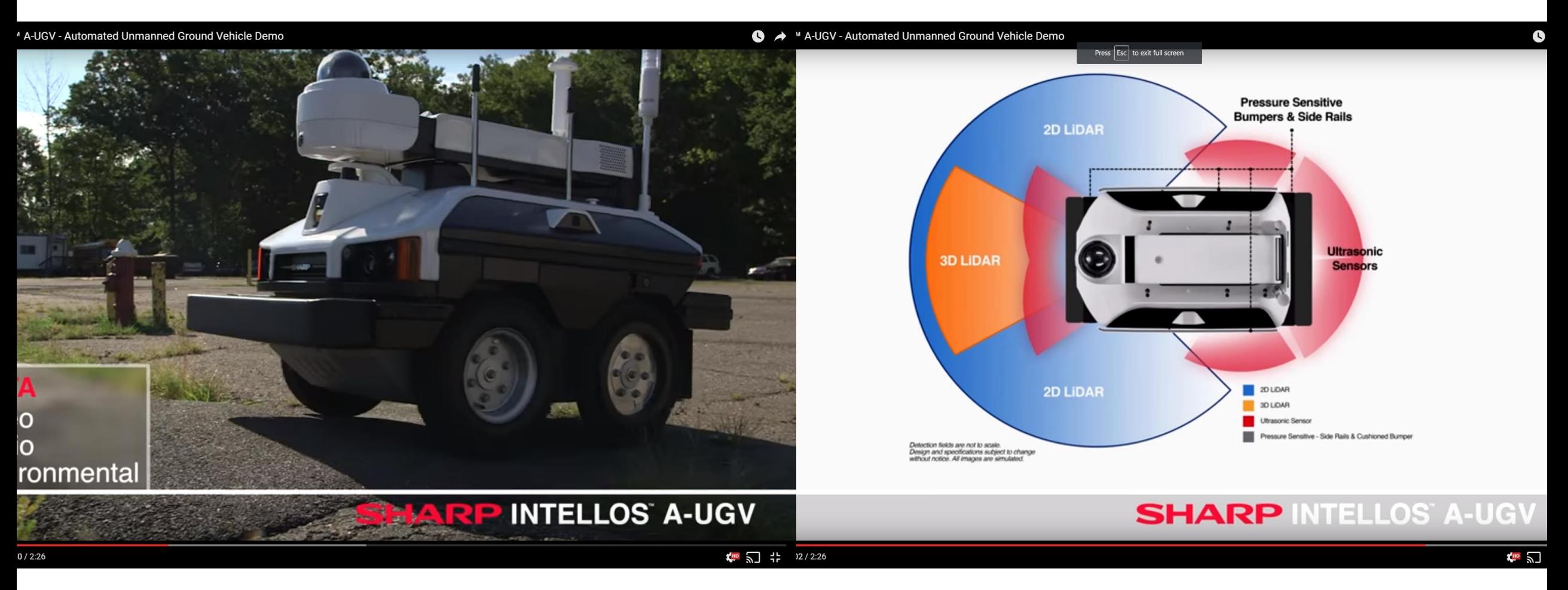

#### <https://www.youtube.com/watch?v=zgEdFkyD9Hg>

#### Introduction

- Robotics and Real-Time Control Systems
	- motors and actuators
	- movement, generally in real world or simulation
	- localization
	- navigation
- Following slides: Examples of open source software packages

#### Prime example: operating systems

- UNIX -> Linux, very open
	- increasingly useful for deterministic real-time systems such as robotics
- Arduino: minimal, free and open, bare-metal runtime software
- VxWorks
- INTEGRITY
- µC/OS-II
- ROS: Robot Operating System

#### Operating System characteristics

- Management of hardware resources
	- memory, storage
	- I/O to devices, such as digital and analog I/O
	- task/process/thread scheduling
- Communication and networking interfaces
	- TCP/IP on Ethernet and RF, e.g. WiFi
	- CAN: Controller Area Network
	- I2C, RS-232, RS-485
- Application Binary Interface and loading
	- init, system
- Shell command interpreter, bash, and tools such as ps: process status

#### Operating System licensing and openness

- Linux (e.g. kernel) is GPL
	- GPL: GNU General Public License
	- GNU: GNU's Not UNIX
- Some operating systems are open source, but not free
	- e.g.  $\mu$ C/OS-II
- Some operating systems are closed source
	- INTEGRITY
	- VxWorks
- Some operating systems have open source components
	- Apple macos and iOS, with Darwin kernel and BSD UNIX libraries and tools

#### UNIX evolution including Linux kernel

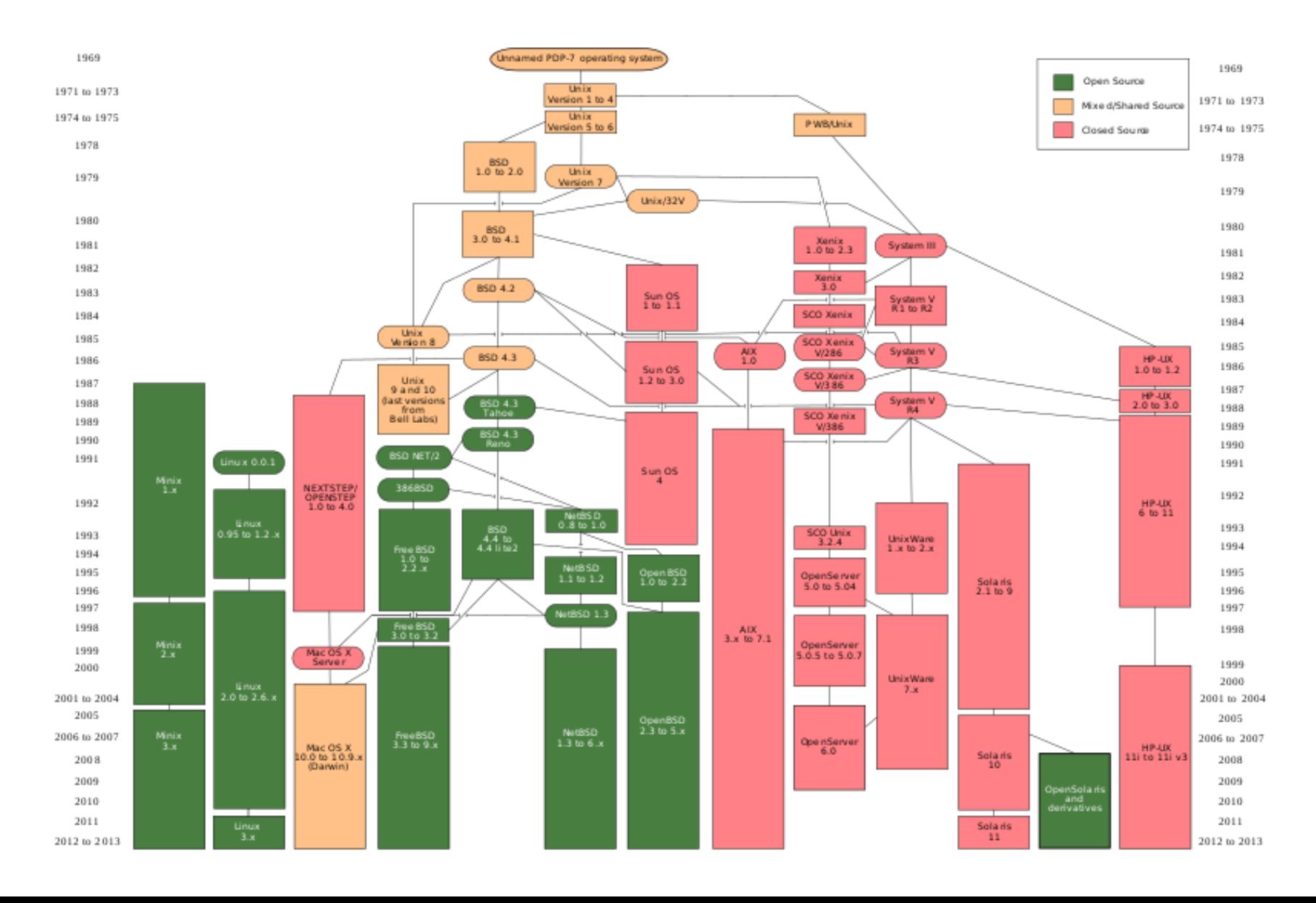

#### Debian Linux family tree

https://upload.wikimedia.org/wikipedia/commons/1/1b/Linux\_Distribution\_Timeline.svg

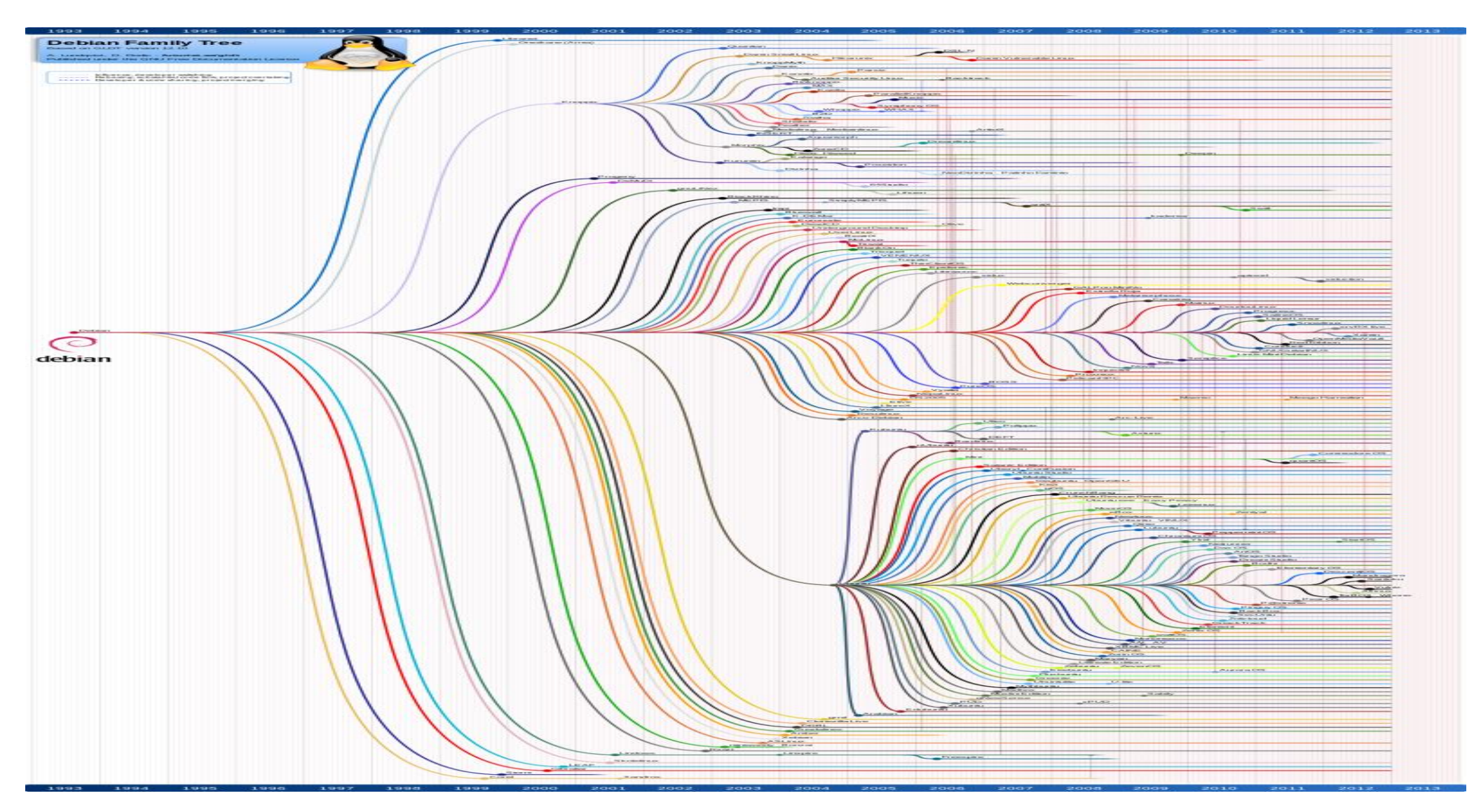

#### Development tools

- Closely tied to operating systems
- GNU Compiler Kit
- LLVM/Clang
- Modern C++
- Python
	- modern
	- free, open source
	- runs on inexpensive hardware
	- interpreted
	- many libraries
		- SciPy.org
	- cross-platform
	- core language of ROS: Robot Operating System

#### ROS: Robot Operating System

- Framework, especially for robotics communication
- uses publish/subscribe design pattern
- introduces useful concepts, abstraction and clean implementation
- nodes
- topics
- tf: transforms
- talker/listener nodes
- I/O drivers for motors, actuators, sensors including LIDAR

#### More on ROS: ROS packages incl. localization

- GPS input, NMEA 0183 parsing
	- NMEA: National Maritime Electronics Association messages such as \$GPGGA output by GPS/GNSS receivers
	- can provide accuracy within  $+/-$  1cm when used with RTK: Real-Time Kinematics, differential corrections using RTCM: Radio Technical Commission for Maritime services NTRIP: Networked Transport of RTCM via Internet Protocol CORS: Continuously Operating Reference Station

#### More on ROS: higher-level ROS packages

- AMCL Adaptive Monte Carlo Localization, 2D
	- <http://wiki.ros.org/amcl>
- gmapping OpenSlam Gmapping
	- SLAM: Simultaneous Localization and Mapping
- loam velodyne
	- LOAM: Laser Odometry and Mapping
	- BSD license, comes from CMU
- drivers for wheel encoders and odometry

#### Example: Gazebo: [http://gazebosim.org](http://gazebosim.org/)

- from OSRF: Open Source Robotics Foundation
- Gazebo is Robot Simulator with 3D vizualization and robot model
- includes images, video, 3D point clouds, maps

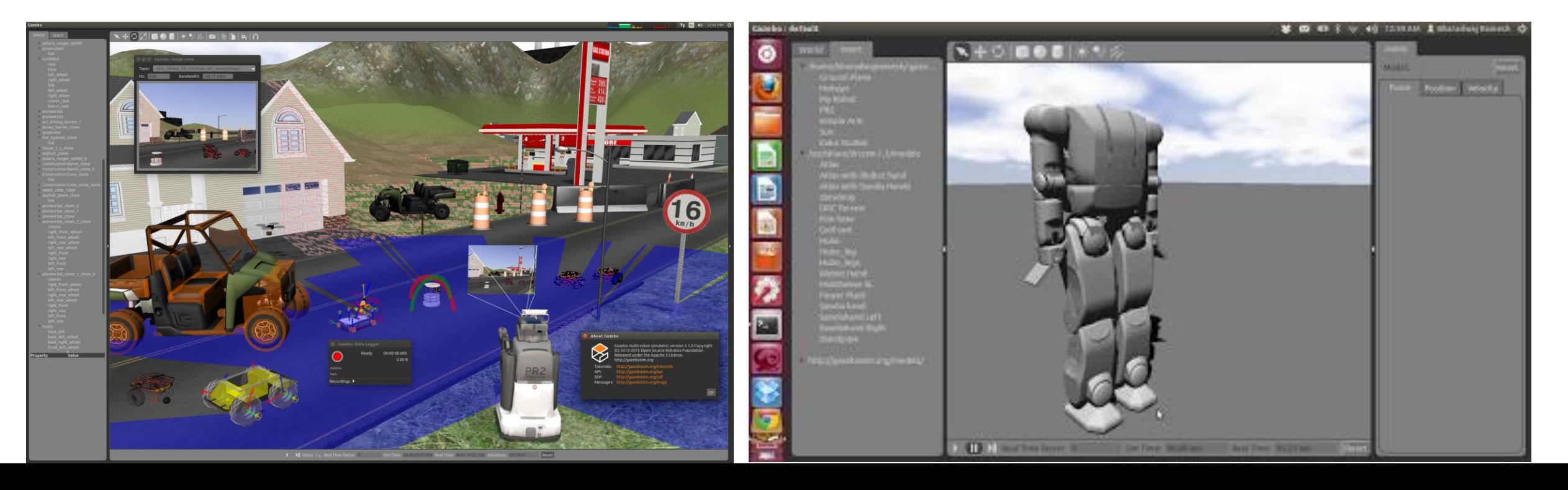

#### Example: Open Source math libraries and tools

- Eigen: C++ template library for linear algebra
- Eigen is implemented in .hpp files
- modern alternative to classic LAPACK: Linear Algebra Package

```
#include <iostream>
#include <Eigen/Dense>
using Eigen::MatrixXd;
int main()
{
  MatrixXd m(2,2);
  m(\theta, \theta) = 3;m(1, \theta) = 2.5;
  m(\theta,1) = -1;m(1,1) = m(1,0) + m(0,1);std::cout << m << std::endl;
}
```
#### Example: Open Source math libraries and tools

- GNU Octave, a scientific programming language with GUI
	- much like Matlab, not including Simulink
	- also good for data analysis and plotting
	- can solve nonlinear differential equations
- DLIB,<http://dlib.net/>, machine learning and data analysis library

#### Example: OpenCL: Open Computing Language

- standard for parallel programming, heterogeneous systems
- from non-profit technology consortium Khronos Group
- includes code for making use of multiprocessing capability of multiple hardware implementations including:
	- Intel CPUs and GPUs
	- NVIDIA GPUs: Graphics Processing Units
	- FPGAs: Field-Programmable Gate Arrays

## Example: OpenCV: Open Source Computer Vision Library

- library available under BSD license
- includes C++, C, Python and Java interface
- on Windows, Linux, macos, iOS and Android
- efficient, uses OpenCL
- for image processing
- used by some ROS code such as IAI Kinect library

#### Example: other Deep Learning implementations

- TensorFlow: open-source software library for Machine Intelligence
	- originated by Google, but made open and independent
- Keras: Deep Learning library for Python
	- can be used as simplified interface to TensorFlow
- Deep Learning can be used for image and object recognition

#### Example: Raspberry Pi and Arduino platforms

- Open, low-cost and easy with free examples,
- setting precedent and example, copied by others including low price
- Some packages can be partially open but have key closed components

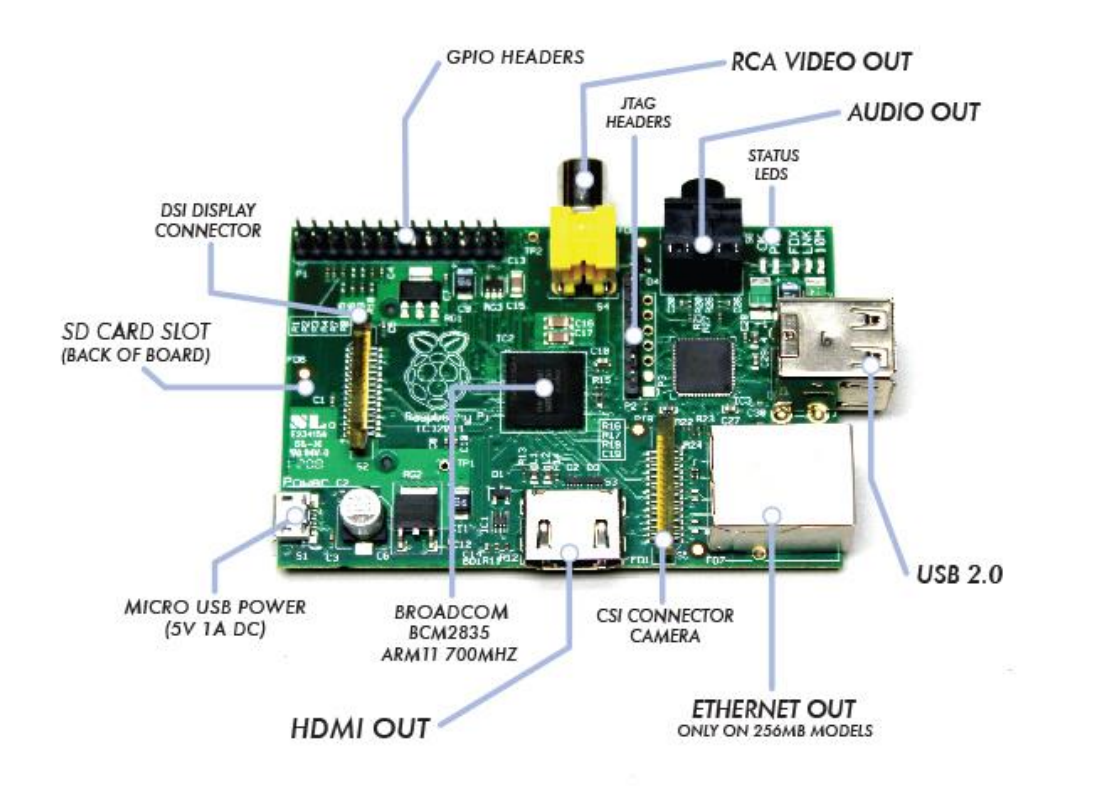

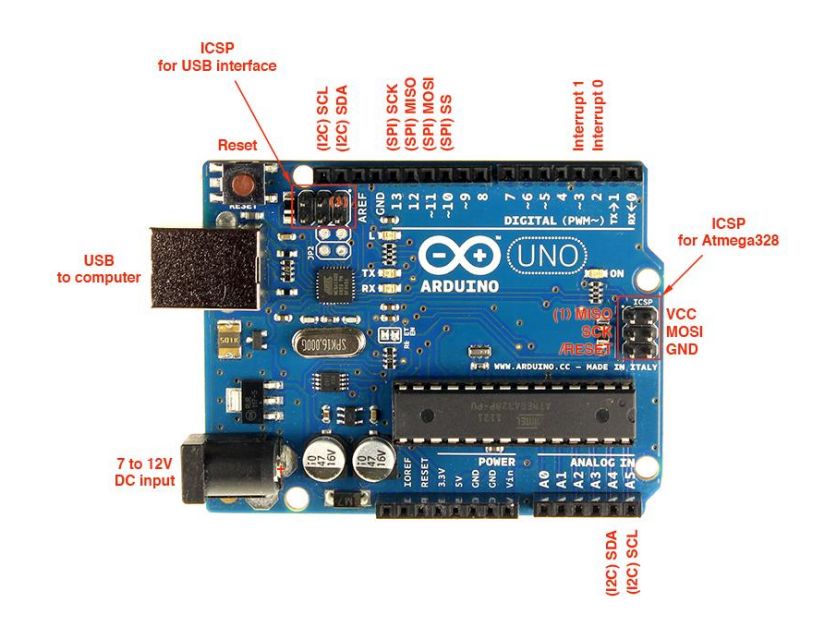

## Raspberry Pi 3 specifications

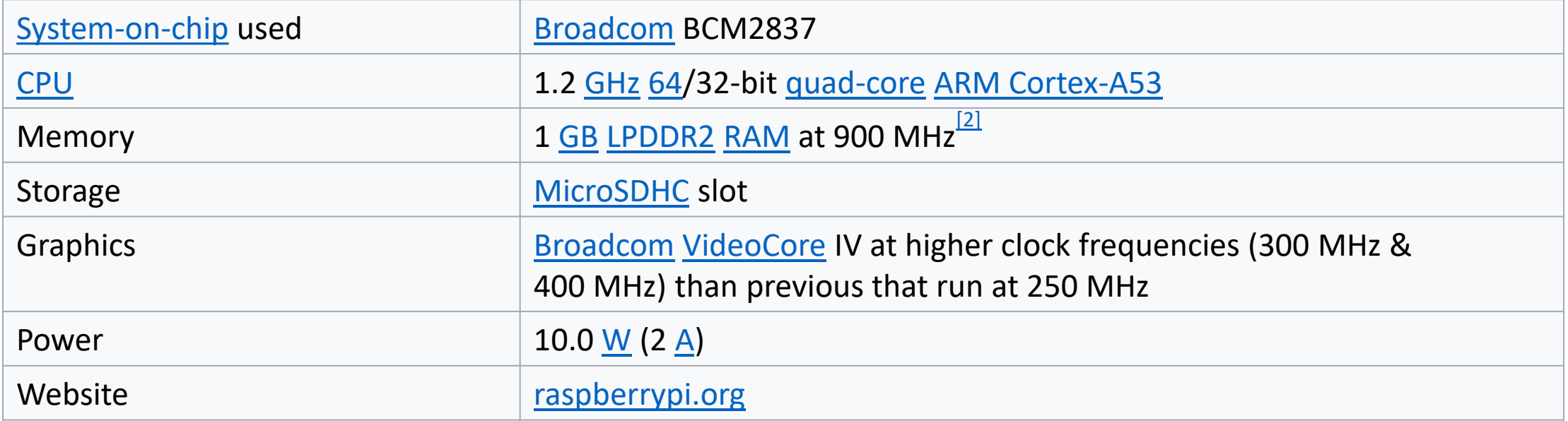

#### Other examples from you? How about:

- Robotics competitions such as VEX and FIRST.
- ArduPilot for flying robots
- MIT Scratch
- Arduino and Pi robotics platforms including motors and wheels
- Academic projects, sometimes open at least for more academic use
	- example is CVXGEN: Convex problem solver, code generator from Stanford
		- used for NASA Mars landing code as well as by SpaceX for rocket landings

#### Any similar experience and interests?

#### Questions?

[CrumResearch@gmail.com](mailto:CrumResearch@gmail.com) Tel. 801-449-1426